# Львівський національний університет імені Івана Франка

"Затверджую"

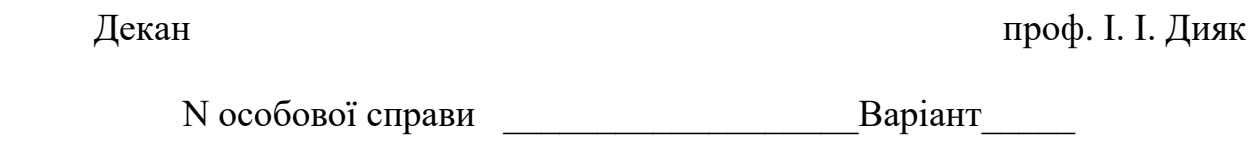

СПЕЦІАЛЬНІСТЬ 113 ПРИКЛАДНА МАТЕМАТИКА

Вказівки: Розв'яжіть завдання і в дужках (.....) запишіть відповіді десятковим дробом. Ваші відповіді також запишіть у відповідних клітинках талону відповідей. Виправлення відповідей у завданні та в талоні не допускається.

**1.(........)**

Знайти  $y'(0)$  якщо  $y = x(x - 1)(x - 2) \sin x$ Вкажіть номер правильної відповіді: 1).  $0$  2). 1 3). 2 4). 3 **2.(........)**

Знайти

**3.(........)**

Обчислити:  $\overline{\phantom{a}}$  $\overline{\phantom{a}}$  $\overline{\phantom{a}}$ J  $\setminus$  $\mathsf{L}$  $\mathbf{r}$  $\mathbf{I}$  $\setminus$ ſ  $\overline{a}$  $\overline{a}$  $\overline{a}$ .  $\overline{\phantom{a}}$  $\overline{\phantom{a}}$ 1 Ј  $\setminus$  $\overline{\phantom{a}}$  $\overline{\phantom{a}}$  $\mathbf{r}$  $\setminus$ ſ  $\overline{a}$  $\overline{\phantom{0}}$  $4 - 2 5$  $3 - 3 2$  $1 -2 3$ 2 3 1  $3 - 5 1$ 4 1 2 .

8

 $+5x$ <sup>o</sup> –

 $\lim_{x\to 0} \frac{(1+5x)^8-1}{2x}.$ *x*

 $\rightarrow 0$  2x

У відповідь записати суму елементів другого та третього рядків.

**4.(........)**

Густина неперервної випадкової змінної  $\xi$  на проміжку [0;  $\pi/2$ ] рівна  $p(x) = c \sin 2x$ ; зовні цього проміжку  $p(x)$ =0. Знайти константу  $c$  .

**5.(........)**

Проведено 31 спостереження над нормально розподіленою випадковою змінною  $\xi$ , на основі яких одержали середнє вибіркове  $\bar{x}$  = 38.61 та стандарт  $s$  = 13.43 . Знаючи із статистичних таблиць, що при  $\alpha = 0.05$  та  $d.f. = 30$  критичне значення  $t_{kp} = 1.7$  i вважаючи о  $\sqrt{30} = 5,477$ , знайти з точністю до сотих нижню межу 90% - го інтервалу довір'я для невідомого сподівання генеральної сукупності  $\xi$  .

## **6.(........)**

Знайдіть хроматичне число графа *Q*<sup>16</sup> .

**7.(........)**

Знайти загальний розв'язок лінійного однорідного рекурентного рівняння, якщо його характеристичне рівняння має такі корені:1, 2, 2, 3, 3, 3.

1)  $a_n = B_1 + B_2 \cdot 2^n + B_3 \cdot 2^{n+1} + B_4 \cdot 3^n + B_5 \cdot 3^{n+2} + B_6 n \cdot 3^{n+3}$ 6 2  $4 \cdot 10^{6}$  $a_n = B_1 + B_2 \cdot 2^n + B_3 \cdot 2^{n+1} + B_4 \cdot 3^n + B_5 \cdot 3^{n+2} + B_6 n \cdot 3^{n+3}$ ; 2)  $a_n = B_1 + B_2 \cdot 2^n + B_3 n \cdot 2^n + B_4 \cdot 3^n + B_5 n \cdot 3^n + B_6 n^2 \cdot 3^n$  $= B_1 + B_2 \cdot 2^n + B_3 n \cdot 2^n + B_4 \cdot 3^n + B_5 n \cdot 3^n + B_6 n^2 \cdot 3^n;$ 3)  $a_n = B_1 + B_2 \cdot 2^n + B_3 n \cdot 2^n + B_4 \cdot 3^n + B_5 n \cdot 3^n + B_6 n(n+1) \cdot 3^n$ ; 4)  $a_n = B_1 + B_2 \cdot 2^n + B_3 n \cdot 2^n + B_4 \cdot 3^n + B_5 n \cdot 3^n + B_6 n(n-1) \cdot 3^n$ ; 5)  $a_n = B_1 n + B_2 n \cdot 2^n + B_3 n^2 \cdot 2^n + B_4 n \cdot 3^n + B_5 n^2 \cdot 3^n + B_6 n^3 \cdot 3^n$ 6 2  $4'' \times 10^{6}$  $= B_1 n + B_2 n \cdot 2^n + B_3 n^2 \cdot 2^n + B_4 n \cdot 3^n + B_5 n^2 \cdot 3^n + B_6 n^3 \cdot 3^n$ . **8.(........)** Як називається об'єкт , що заміщається моделлю?

1). Копія 2). Оригінал 3). Шаблон 4). Макет

**9.(........)**

Методом найменших квадратів знайдіть наближений розв'язок системи лінійних рівнянь

 $Ax=b$ , де  $A = \begin{pmatrix} 1 & 2 \\ 1 & 2 \end{pmatrix}, b = \begin{pmatrix} 7 \\ 1 \end{pmatrix}$ . 8 7 7 , 1 3 1 2 3 1 l l l J )  $\mathsf{I}$  $\mathsf{I}$  $\mathsf{I}$ L ſ ᆖ l l l J  $\backslash$  $\mathsf{I}$  $\mathsf{I}$  $\mathsf{I}$ L ſ Ξ  $A = \begin{bmatrix} 1 & 2 & |b = | 7 | \end{bmatrix}$ . Подайте в якості відповіді величину  $x_1 + x_2$ .

**10.(........)**

Розглядається двоточкова крайова задача з умовами Діріхле для системи двох звичайних диференціальних рівнянь з лінійним симетричним оператором. Визначити ширину стрічки системи лінійних алгебраїчних рівнянь методу скінченних елементів у разі застосування апроксимацій функціями-бульбашками третього степеня.

**11.(........)**

Виконати 2 кроки методу степенів для матриці J L,  $\overline{\phantom{a}}$ l  $=\begin{pmatrix} 2 & 1 \\ 3 & 1 \end{pmatrix}$ 2 1  $A = \begin{bmatrix} 2 & 1 \\ 1 & 1 \end{bmatrix}$ , взявши за початковий вектор

 $x_0 = (1,0)^T$ . У відповіді записати число, що відповідає інтервалу, якому належить друге наближення до максимального власного числа:

1 – [0,1; 1,5]; 2 – [2; 3,5]; 3 – [4; 6); 4 – [6; 9); 5 – [9; 12].

**12.(........)**

Маємо два пункти постачання  $A_i$  (*i* = I; 2) і три пункти споживання  $B_j$  (*j* = I; 3). У круглих

дужках вказані запаси/потреби однорідного ресурсу відповідних пунктів постачання/споживання: *А*1(10), *А*2(20), *В*1(5), *В*2(15), *В*3(10). Визначити початковий опорний план транспортної задачі методом мінімального елемента, якщо матриця вартостей перевезення  $\backslash$ ſ 5 2

J  $\overline{\phantom{a}}$ l 4 7 3 1 2 5). У відповіді вкажіть суму  $x_{11} + x_{13} + x_{23}$ , де  $x_{ij}$  – кількість переміщеного ресурсу з пункту

 $A_i$  (*i* = 1; 2) у пункт  $B_j$  (*j* = 1; 3) згідно одержаного опорного плану

**13.(........)**

Розв'язати задачу  $\int (yx+(y')^2)dx$   $\rightarrow$ 1 0  $y(x+(y')^2)dx \rightarrow extr$   $y(0)=0$   $y(1)=0$ . У відповідь записати коефіцієнт

при *x* помножений на 3.

**14.(........)**

Чи дозволяє С# множинне наслідування класів?

1) Так 2) Ні

**15.(........)**

Які твердження щодо умовного оператора *if* мови С++ є правильними:

1) оператор *if* може бути вкладений не більше трьох разів;

2) оператор *if* не можна використовувати з дійсними величинами;

3) умова оператора *if* може включати оператор циклу;

4) оператор *if* може викликати функції, визначено програмою;

5) оператор *if* зобов'язаний використовувати лише логічні величини типу bool;

$$
16. (........)
$$

Визначити ціну матричної гри

 $\bigg)$  $\setminus$  $\overline{\phantom{a}}$ l ſ 5 3 2 6 2 3 3 2

**17.(........)**

Яке значення отримає величина *y* в результаті виконання таких операторів: int  $a = 1$ ,  $b = 6$ , y;  $y = -b * 2 + a + b * 4$ ;  $y = (+ + a - b + )$ ; **18.(........)** Що надрукує програма #include <iostream>

```
class TOne {
protected: int n;
public:
           TOne(int i): n(i) \{ \}virtual void show() { std::cout << n; } };
class TTwo: public TOne {
public:
           TTwo(int i): TOP(i) { }
           void show() { std::cout << ++n; } };
int main() {
  const int k=5; TOne* a[k]; int x;
  for (int i=0; i<k; ++i) { std::cin >> x;
   if (x\%2) ali = new TTwo(x):
   else a[i] = new TOne(x); }
  for (int i=0; i<k; ++i) a[i]->show();
 return 0: }
```
якщо у вхідному потоці задано '2 5 4 3 9'?

### $19.$ (.........)

Оператор switch мови  $C++$  – це такий оператор, який:

1) дозволяє еквівалентно замінити оператор циклу;

2) зобов'язаний надрукувати хоча б одне повідомлення;

3) може використовувати лише величини типу int;

4) може бути переписаний вкладеними операторами if:

5) мусить передувати операторам друкування;

### $20.$ (........)

Яке значення отримає величина и в результаті виконання таких операторів:

int  $nn = 8$ , ee = -3, u;

 $u = -ee + 2 * nn++; u += (++nn - ee++)$ .

#### $21.$ (.........)

Вкажіть вірне твердження

1. Використання щільного індексу вимагає сортування записів файлу даних за значеннями ключа пошуку

2. Сортування записів бази даних за значеннями ключа пошуку не є обов'язковою вимогою використання щільного індексу

 $22.$ (.........)

За допомогою SQL, як вибрати всі рядки з таблички "Persons" де "LastName" є лексикографічно між (включно) "Hansen" та "Pettersen"?

1). SELECT LastName>'Hansen' AND LastName<'Pettersen' FROM Persons

2). SELECT \* FROM Persons WHERE LastName BETWEEN 'Hansen' AND 'Pettersen'

3). SELECT \* FROM Persons WHERE LastName>'Hansen' AND LastName<'Pettersen'

 $23.$ (........)

При аналізі руху електронів у діодному проміжку було побудовано дві математичні моделі: спершу написана програма, що моделює взаємодію частинок, потім виведено рівняння руху електронів з теоретичних міркувань. Які математичні моделі були застосовані в цих випадках?

1. спершу аналітична, потім імітаційна

2. спочатку імітаційна, потім аналітична

3. дві аналітичні

 $24.$ (.........)

Напишіть у зростаючому порядку без пропусків номери правильних відповідей. Для Microsoft Windows в імені файлу заборонені символи:

1). 
$$
>
$$
 2). ?\* 3). - 4).  $|/\rangle$ : " 5).  $\Pi \text{po6i.}$ 

25.(........)

Інформація, записана на магнітний диск, називається:

- 1). комірка;
- 2). pericrp;
- 3). файл;
- $4$ ).  $c$ *ermehr.*